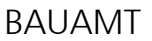

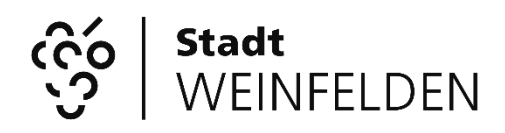

Rathausstrasse 2, Postfach, 8570 Weinfelden<br>Telefon 071 626 83 80 Telefax 071 626 83 74 Telefon  $071\,626\,83\,80$ <br>E-Mail bauamt@weinfel bauamt@weinfelden.ch

# **Ausführungsbestätigung für den Anschluss bestehender Gebäude an Wärmenetze**

#### **Vorgehen:**

- Schritt 1: Die vollständig ausgefüllte und unterschriebene Ausführungsbestätigung ist zusammen mit den erforderlichen Beilagen gemäss Punkt 2 an das Bauamt zu senden.
- Schritt 2: Die Prüfung der Ausführungsbestätigung sowie die Auszahlung des Förderbeitrags erfolgen in der Regel innert eines Monats.

Weitere Informationen erteilt Ihnen gerne

[bauamt@weinfelden.ch](mailto:bauamt@weinfelden.ch) (071-626 83 80)

### **1. Allgemeine Angaben**

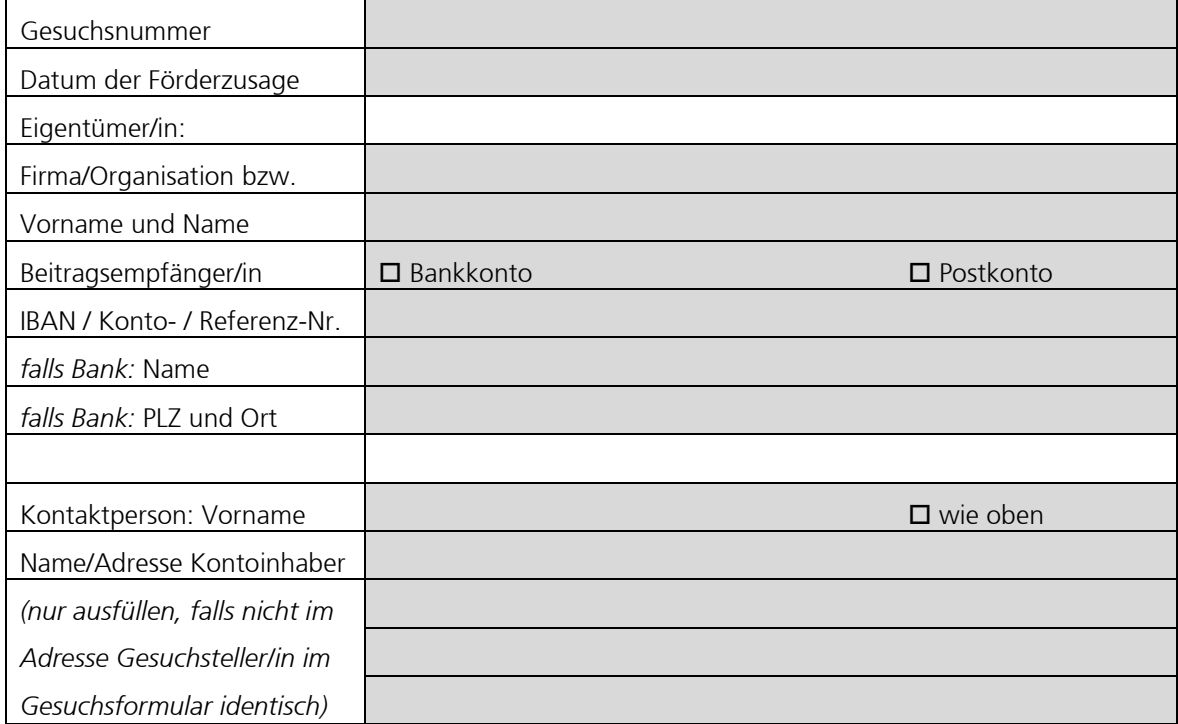

### **2. Einzureichende Unterlagen**

- Auszahlungsbestätigung der Abt. Energie des Kantons Thurgau
- falls vorhanden: Einzahlungsschein

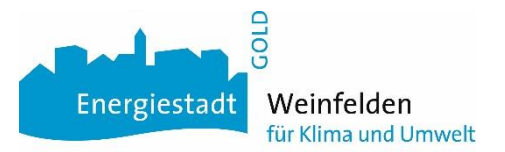

## **3. Bemerkungen, Bestätigung**

Bemerkungen: \_\_\_\_\_\_\_\_\_\_\_\_\_\_\_\_\_\_\_\_\_\_\_\_\_\_\_\_\_\_\_\_\_\_\_\_\_\_\_\_\_\_\_\_\_\_\_\_\_\_\_\_\_\_\_\_\_\_\_\_\_\_\_\_\_\_\_\_\_\_\_\_\_

Ich bestätige die Richtigkeit der Angaben:

Unterschrift Gesuchsteller/in: Ort und Datum

\_\_\_\_\_\_\_\_\_\_\_\_\_\_\_\_\_\_\_\_\_\_\_\_\_\_\_\_\_\_\_\_\_\_\_\_\_\_\_\_\_\_\_\_\_\_\_\_\_\_\_\_\_\_\_\_\_\_\_\_\_\_\_\_\_\_\_\_\_\_\_\_\_ \_\_\_\_\_\_\_\_\_\_\_\_\_\_\_\_\_\_\_\_\_\_\_\_\_\_\_\_\_\_\_\_\_\_\_\_\_\_\_\_\_\_\_\_\_\_\_\_\_\_\_\_\_\_\_\_\_\_\_\_\_\_\_\_\_\_\_\_\_\_\_\_\_

Unterschrift

Seite 2